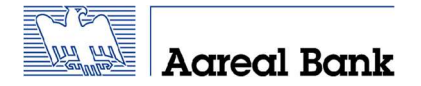

## Verfahren für die Ausübung des Stimmrechts und die Erteilung von Vollmachten

## I. Ausübung des Stimmrechts durch Briefwahl

Ordnungsgemäß angemeldete Aktionäre können ihr Stimmrecht, auch ohne sich zu der Hauptversammlung zuzuschalten, in Textform oder im Wege elektronischer Kommunikation (Briefwahl) abgeben.

Vor der Hauptversammlung steht ordnungsgemäß angemeldeten Aktionären das mit der Stimmrechtskarte übersandte Briefwahlformular zur Verfügung. Das Briefwahlformular kann zudem unter der Anmeldeadresse postalisch, per Telefax oder per E-Mail angefordert werden. Darüber hinaus kann das Briefwahlformular auch über die Internetseite der Gesellschaft unter www.aareal-bank.com (dort im Bereich Investoren / Hauptversammlung 2020) heruntergeladen werden. Wenn Sie das Briefwahlformular verwenden, können Briefwahlstimmen ausschließlich

- in Textform unter der Anschrift Aareal Bank AG, c/o Computershare Operations Center, 80249 München,
- in Textform unter der Telefax-Nummer +49 89 30903-74675, oder
- unter der E-Mail-Adresse Aarealbank-HV2020@computershare.de

bis zum 26. Mai 2020 (18:00 Uhr MESZ), abgegeben, geändert oder widerrufen werden. Maßgeblich für die Abgabe, Änderung und den Widerruf der Briefwahlstimme auf diesem Wege ist der Zugang der Briefwahlstimme bei der Gesellschaft. Briefwahlstimmen, die einer ordnungsgemäßen Anmeldung nicht zweifelsfrei zugeordnet werden können, werden nicht berücksichtigt.

Vor und während der Hauptversammlung steht ordnungsgemäß angemeldeten Aktionären für die Ausübung des Stimmrechts auch das unter der Internetadresse www.aareal-bank.com (dort im Bereich Investoren / Hauptversammlung 2020) erreichbare Aktionärsportal der Aareal Bank AG zur Verfügung. Die Ausübung des Stimmrechts über das Aktionärsportal ist ab dem 6. Mai 2020 bis zum Beginn der Abstimmungen am Tag der Hauptversammlung möglich. Über das Aktionärsportal können Sie auch während der Hauptversammlung bis zum Beginn der Abstimmungen etwaige zuvor im Wege der Briefwahl erfolgte Stimmabgaben ändern oder widerrufen.

Eine Stimmabgabe ist nur in Bezug auf solche Anträge und Wahlvorschläge möglich, die mit dieser Einberufung oder im Zusammenhang mit § 122 Abs. 2 AktG oder §§ 126, 127 AktG veröffentlicht wurden.

Weitere Hinweise zur Briefwahl sind in der Stimmrechtskarte, welche die ordnungsgemäß angemeldeten Aktionäre zugesandt bekommen, enthalten. Entsprechende Informationen und eine detaillierte Beschreibung der Durchführung der elektronischen Briefwahl über das Aktionärsportal sind über die Internetseite der Gesellschaft unter www.aareal-bank.com (dort im Bereich Investoren / Hauptversammlung 2020) abrufbar.

## II. Ausübung des Stimmrechts durch Vollmachtserteilung an die Stimmrechtsvertreter der Gesellschaft

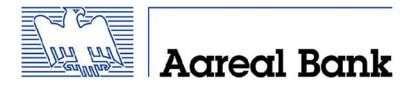

Ordnungsgemäß angemeldete Aktionäre können sich von weisungsgebundenen Stimmrechtsvertretern der Gesellschaft vertreten lassen.

Den von der Gesellschaft benannten Stimmrechtsvertretern müssen neben der Vollmacht auch ausdrückliche und eindeutige Weisungen für die Ausübung des Stimmrechts erteilt werden. Sollte zu einem Gegenstand der Tagesordnung eine Einzelabstimmung stattfinden, gilt eine hierzu erteilte Weisung für jeden einzelnen Abstimmungspunkt. Die Stimmrechtsvertreter sind verpflichtet, weisungsgemäß abzustimmen; sie können das Stimmrecht nicht nach eigenem Ermessen ausüben. Bei Abstimmungen, für die keine ausdrückliche Weisung erteilt wurde, enthalten sie sich der Stimme.

Vor der Hauptversammlung steht ordnungsgemäß angemeldeten Aktionären für die Bevollmächtigung von weisungsgebundenen Stimmrechtsvertretern der Gesellschaft das mit der Stimmrechtskarte übersandte Vollmachts- und Weisungsformular der Gesellschaft zur Verfügung. Das Vollmachts- und Weisungsformular kann zudem unter der Anmeldeadresse postalisch, per Telefax oder per E-Mail angefordert werden. Darüber hinaus können Vollmachtsformulare auch über die Internetseite der Gesellschaft unter www.aareal-bank.com (dort im Bereich Investoren / Hauptversammlung 2020) heruntergeladen werden. Wenn Sie das Vollmachts- und Weisungsformular verwenden, können die Vollmacht und Weisung an die weisungsgebundenen Stimmrechtsvertretern der Gesellschaft ausschließlich

- in Textform unter der Anschrift Aareal Bank AG, c/o Computershare Operations Center, 80249 München,
- in Textform unter der Telefax-Nummer +49 89 30903-74675, oder
- unter der E-Mail-Adresse Aarealbank-HV2020@computershare.de

spätestens bis zum 26. Mai 2020 (18:00 Uhr MESZ), erteilt, geändert oder widerrufen werden. Maßgeblich für die Erteilung, Änderung und den Widerruf der Vollmacht bzw. Weisung ist der Zugang der Vollmacht bzw. Weisung bei der Gesellschaft.

Vor und während der Hauptversammlung steht ordnungsgemäß angemeldeten Aktionären für die Ausübung des Stimmrechts im Wege der Vollmacht an die Stimmrechtsvertreter der Gesellschaft auch das unter der Internetadresse www.aareal-bank.com (dort im Bereich Investoren / Hauptversammlung 2020) erreichbare Aktionärsportal der Gesellschaft zur Verfügung. Die Bevollmächtigung über das Aktionärsportal ist ab dem 6. Mai 2020 bis zum Beginn der Abstimmungen am Tag der Hauptversammlung möglich. Über das Aktionärsportal können Sie auch während der Hauptversammlung bis zum Beginn der Abstimmung eine etwaige zuvor erteilte Vollmacht und Weisung ändern oder widerrufen.

Eine Stimmabgabe und Weisung ist nur in Bezug auf solche Anträge und Wahlvorschläge möglich, die mit dieser Einberufung oder im Zusammenhang mit § 122 Abs. 2 AktG oder §§ 126, 127 AktG veröffentlicht wurden.

Weitere Hinweise zur Vollmachts- und Weisungserteilung an die von der Gesellschaft benannten Stimmrechtsvertreter sind in der Stimmrechtskarte, welche die ordnungsgemäß angemeldeten Aktionäre zugesandt bekommen, enthalten. Entsprechende Informationen und eine detaillierte Beschreibung der Durchführung der Vollmachts- und Weisungserteilung an die von der Gesellschaft benannten Stimmrechtsvertreter über das Aktionärsportal sind über die Internetseite der Gesellschaft unter www.aareal-bank.com (dort im Bereich Investoren / Hauptversammlung 2020) abrufbar.

## III. Bevollmächtigung Dritter zur Ausübung des Stimmrechts und sonstiger Rechte

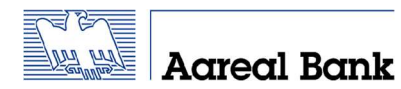

Ordnungsgemäß angemeldete Aktionäre können ihr Stimmrecht und sonstige Rechte auch durch Bevollmächtigung eines Dritten ausüben lassen. Bevollmächtigte Dritte können das Stimmrecht ihrerseits durch Briefwahl oder Vollmacht und Weisung an die Stimmrechtsvertreter der Gesellschaft ausüben (siehe oben). Bevollmächtigt der Aktionär mehr als eine Person, kann die Gesellschaft gemäß § 134 Abs. 3 Satz 2 AktG eine oder mehrere von diesen zurückweisen.

Die Erteilung der Vollmacht, ihr Widerruf und der Nachweis der Bevollmächtigung gegenüber der Gesellschaft bedürfen der Textform (§ 126b BGB), wenn keine Vollmacht nach § 135 AktG erteilt wird. Bei der Bevollmächtigung zur Stimmrechtsausübung nach § 135 AktG (Vollmachtserteilung an Intermediäre (insbesondere Kreditinstitute), Aktionärsvereinigungen, Stimmrechtsberater oder Personen, die sich geschäftsmäßig gegenüber Aktionären zur Ausübung des Stimmrechts in der Hauptversammlung erbieten) sind in der Regel Besonderheiten zu beachten. Aktionäre, die eine Vollmacht zur Stimmrechtsausübung nach § 135 AktG erteilen wollen, werden gebeten, etwaige Besonderheiten der Vollmachtserteilung bei den jeweils zu Bevollmächtigenden zu erfragen und sich mit diesen abzustimmen.

Intermediären (insbesondere Kreditinstituten), Aktionärsvereinigungen, Stimmrechtsberatern oder Personen, die sich geschäftsmäßig gegenüber Aktionären zur Ausübung des Stimmrechts in der Hauptversammlung erbieten und die eine Mehrzahl von Aktionären vertreten, wird empfohlen sich im Vorfeld der Hauptversammlung hinsichtlich der Ausübung des Stimmrechts mit der Aktionärs-Hotline oder unter der oben genannten Adresse der Anmeldestelle in Verbindung zu setzen.

Wenn weder ein Intermediär (insbesondere ein Kreditinstitut), eine Aktionärsvereinigung, ein Stimmrechtsberater oder eine Person, die sich geschäftsmäßig gegenüber Aktionären zur Ausübung des Stimmrechts in der Hauptversammlung erbietet, bevollmächtigt wird, kann die Vollmacht entweder gegenüber der Gesellschaft oder unmittelbar gegenüber dem Bevollmächtigten (in diesem Falle bedarf es des Nachweises der Bevollmächtigung gegenüber der Gesellschaft in Textform) erteilt werden. Die Bevollmächtigung gegenüber der Gesellschaft oder der Nachweis der Bevollmächtigung gegenüber der Gesellschaft ist der Gesellschaft

- in Textform unter der Anschrift Aareal Bank AG, c/o Computershare Operations Center, 80249 München,
- in Textform unter der Telefax-Nummer +49 89 30903-74675, oder
- unter der E-Mail-Adresse Aarealbank-HV2020@computershare.de

zu übermitteln. Entsprechendes gilt für den Widerruf der Vollmacht.

Erfolgt die Erteilung oder der Nachweis einer Vollmacht oder deren Widerruf durch eine Erklärung gegenüber der Gesellschaft auf dem Postweg oder per Telefax, so muss diese Erklärung der Gesellschaft aus organisatorischen Gründen spätestens bis zum 26. Mai 2020 (18:00 Uhr MESZ) zugehen. Eine Übermittlung der Bevollmächtigung gegenüber der Gesellschaft oder des Nachweises der Bevollmächtigung ist an die oben genannte Telefax-Nummer oder E-Mail-Adresse auch am Tag der Hauptversammlung noch möglich. Der Nachweis einer auf diesem Wege erteilten Bevollmächtigung kann dadurch geführt werden, dass der Nachweis (z. B. Kopie oder Scan der Vollmacht) an die oben genannte Telefax-Nummer oder E-Mail-Adresse übermittelt wird.

Ordnungsgemäß angemeldete Aktionäre, die einen Vertreter bevollmächtigen wollen, werden gebeten, zur Erteilung der Vollmacht das mit der Stimmrechtskarte übersandte Formular zu verwenden, das die Gesellschaft hierfür bereitstellt. Das Vollmachtsformular kann zudem unter der Anmeldeadresse postalisch, per Telefax oder per E-Mail angefordert werden. Darüber hinaus kann ein Vollmachtsformular auch über die Internetseite der Gesellschaft unter

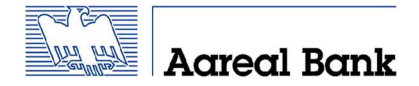

www.aareal-bank.com (dort im Bereich Investoren / Hauptversammlung 2020) heruntergeladen werden.

Vollmachten können bis zum Tag der Hauptversammlung (einschließlich) auch elektronisch über das Aktionärsportal erteilt werden. Die Zuschaltung des Bevollmächtigten zu der Hauptversammlung über das Aktionärsportal setzt voraus, dass der Bevollmächtigte vom Vollmachtgeber die mit der Stimmrechtskarte versendeten Zugangsdaten erhält. Auch in diesem Fall ist der Nachweis der Bevollmächtigung gegenüber der Gesellschaft erforderlich. Der Nachweis der Bevollmächtigung ist auf den oben beschrieben Wegen an die Gesellschaft zu übermitteln.

Stimmabgabe ist nur in Bezug auf solche Anträge und Wahlvorschläge möglich, die mit dieser Einberufung oder im Zusammenhang mit § 122 Abs. 2 AktG oder §§ 126, 127 AktG veröffentlicht wurden.

Weitere Hinweise zur Vollmachtserteilung an Dritte sind in der Stimmrechtskarte, welche die ordnungsgemäß angemeldeten Aktionäre zugesandt bekommen, enthalten. Entsprechende Informationen sowie eine detaillierte Beschreibung der Durchführung der Vollmachtserteilung über das Aktionärsportal sind über die Internetseite der Gesellschaft unter www.aarealbank.com (dort im Bereich Investoren / Hauptversammlung 2020) abrufbar.

\*\*\*\*\*\*\*\*\*\*\*\*\*\*\*\*\*\*\*\*\*